# **CPM\$ - Read User Details From Contract Protection Message**

The CPM\$ routine is used to obtain the User Details from the global.lic file.

### **1. Invocation**

To read the User Details from the global.lic file code:

CALL CPM\$ USING *area*

where *area* is a PIC X(960) field into which the User Details are returned.

## **2. STOP Codes and Exception Conditions**

The following STOP codes may be generated by CPM\$:

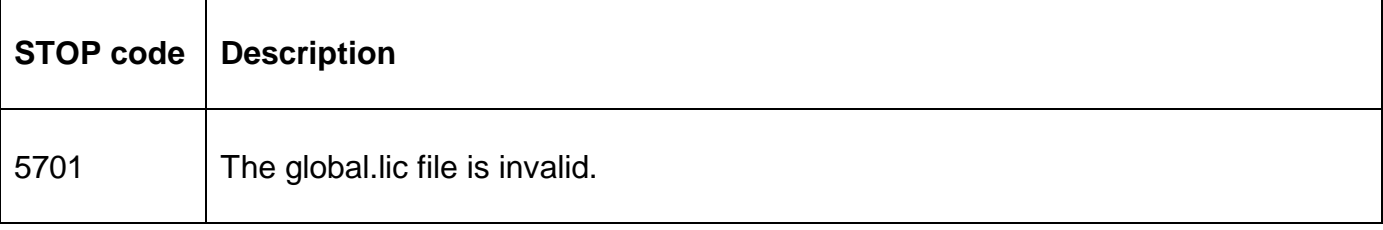

No exception conditions are returned by CPM\$.

### **3. Programming Notes**

CPM\$ is only available with GSM SP-16, or later.

The PIC X(960) area is defined as follows:

01 X-AREA

02 Y-AREA OCCURS 16 PIC X(60)

For a correctly generated, valid end-user configuration the 8'th PIC X(60) element of the array contains the User Name details prefixed by the 3 characters "by ":

"by *licenced\_user\_name*"

### **4. Examples**

[EXAMPLE REQUIRED]

### **5. Copy-Books**

None.

#### **6. See Also**

None.